## SAP ABAP table ANEPI AMNTS {Help Structure for Determining Proportional Values}

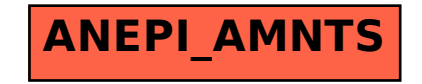